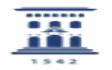

## Solicitud web de tarjeta universitaria: Qué hacer si el centro de recogida es erróneo o hay un traslado del usuario

02/26/2021 08:42:56

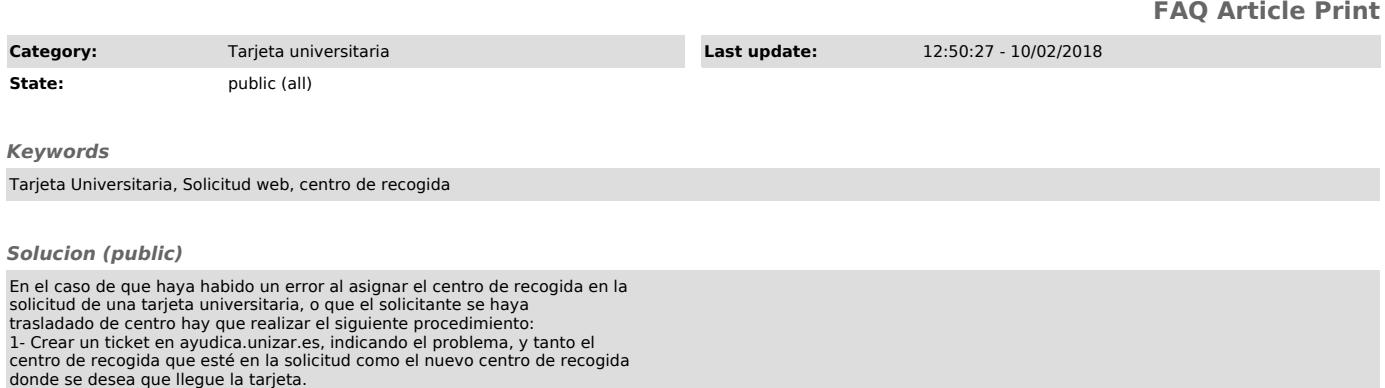